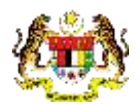

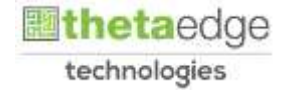

# SISTEM PERAKAUNAN AKRUAN KERAJAAN NEGERI (iSPEKS)

## USER MANUAL

# Kod Modul Pengkosan Berasaskan PTJ (NCost) (Pentadbiran & Keselamatan (SAM))

Untuk

## JABATAN AKAUNTAN NEGARA MALAYSIA

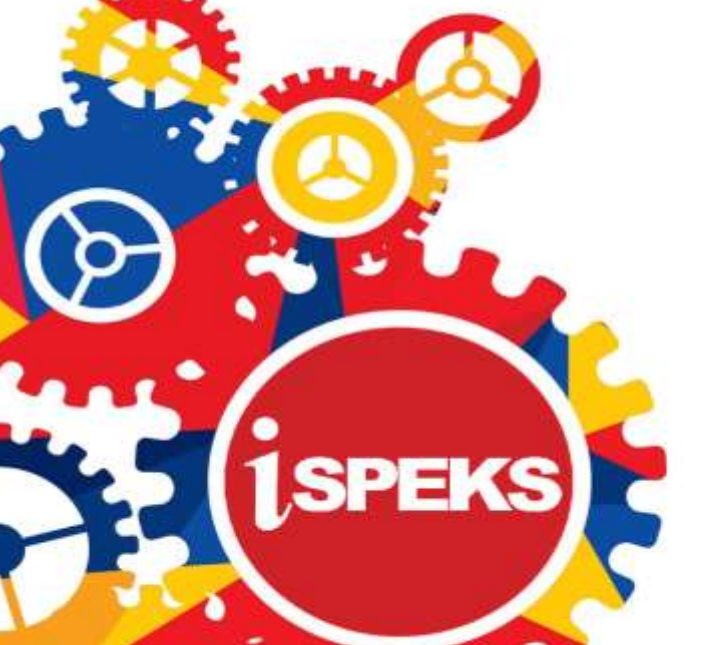

**TERHAD** 

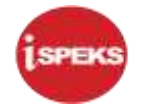

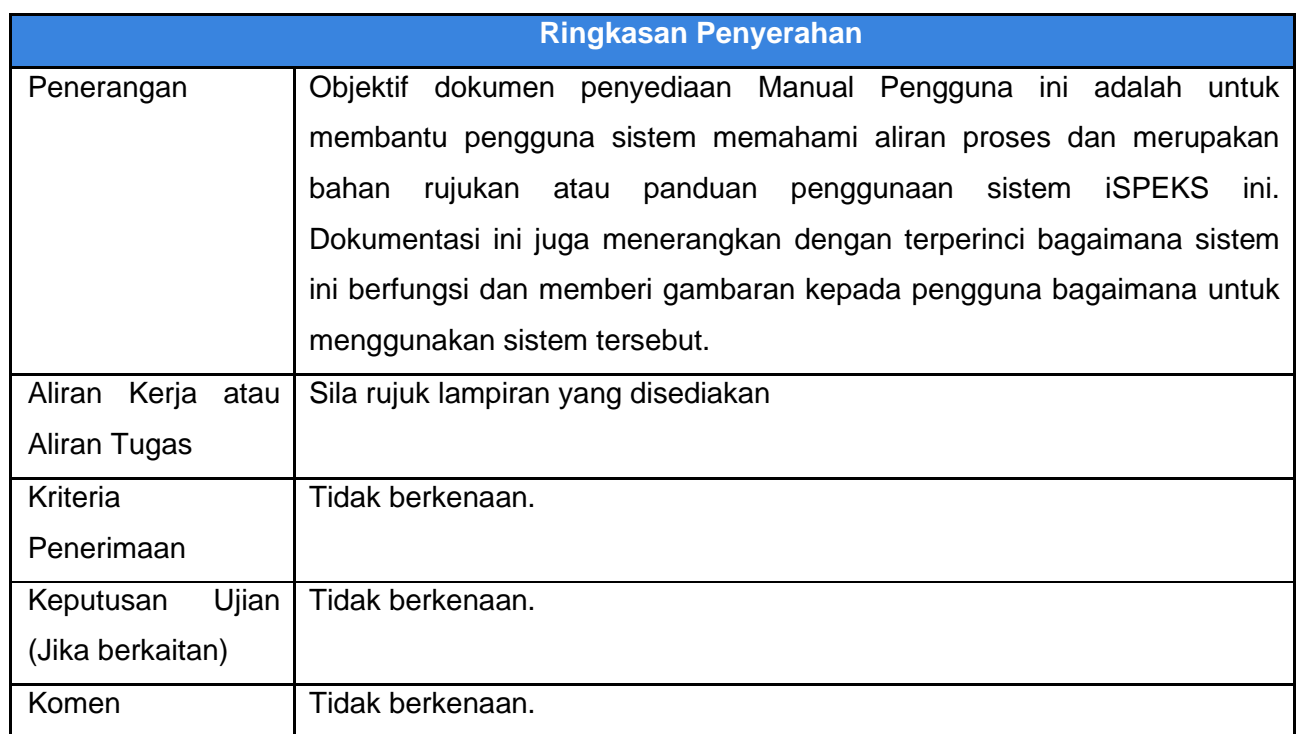

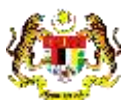

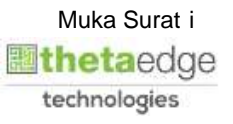

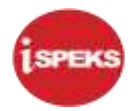

### **Pentadbiran dan Pengurusan Dokumen**

#### **Semakan Dokumen**

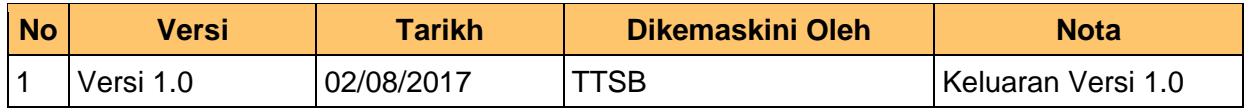

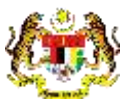

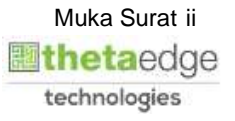

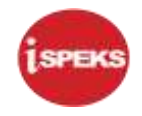

## **ISI KANDUNGAN**

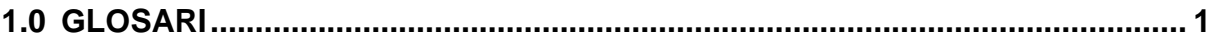

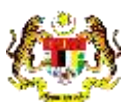

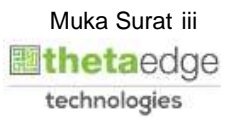

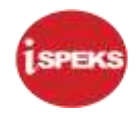

## <span id="page-4-0"></span>**1.0 GLOSARI**

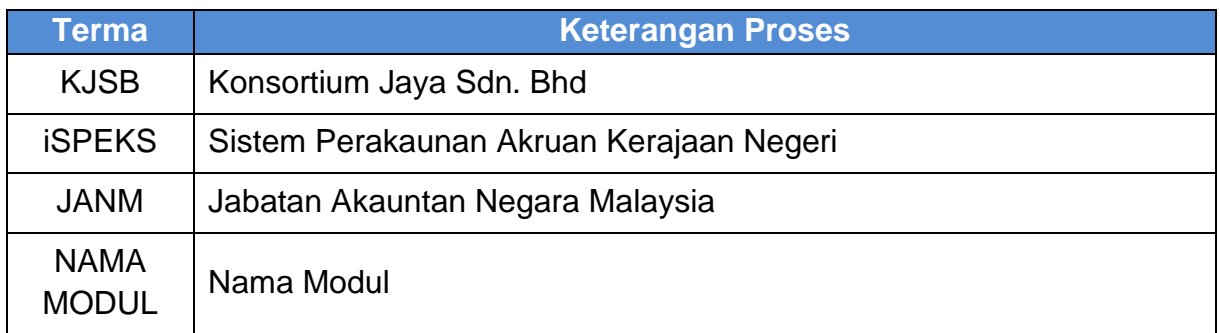

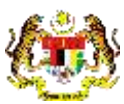

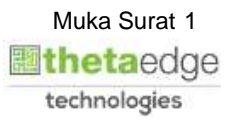

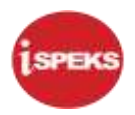

## **2.0 KOD MODUL PENGKOSAN BERASASKAN PTJ (NCOST)**

**1. Skrin Log Masuk dipaparkan.** screen is displayed.

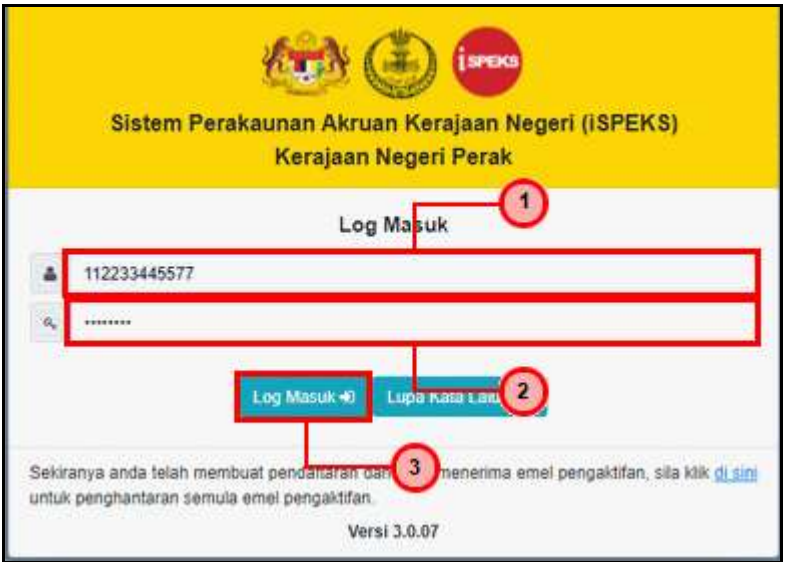

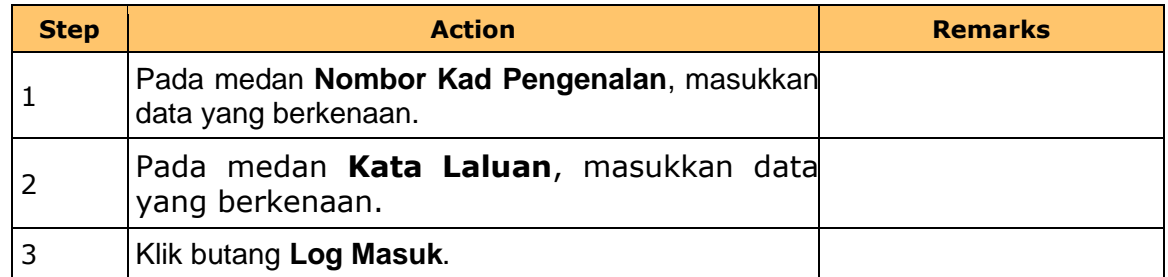

## **2. Skrin Kemasukkan iSPEKS dipaparkan.** screen is displayed.

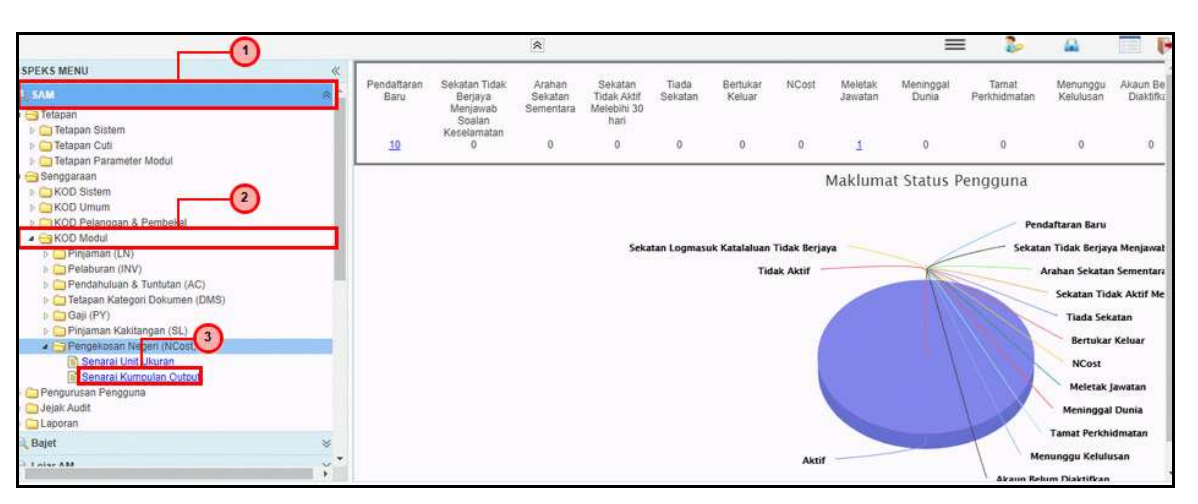

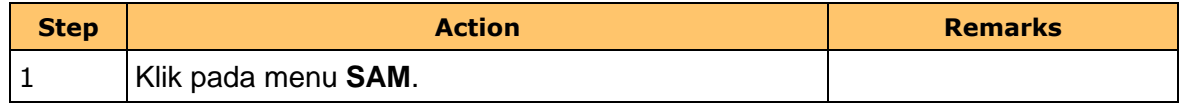

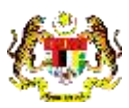

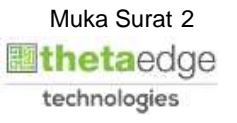

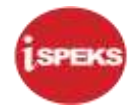

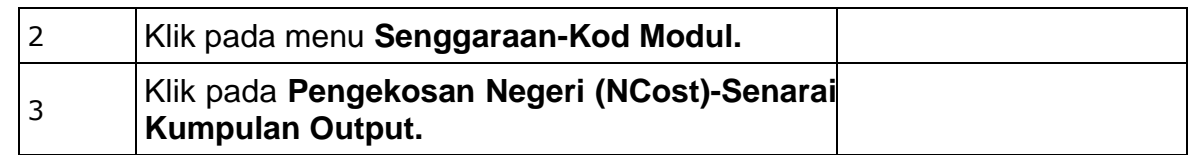

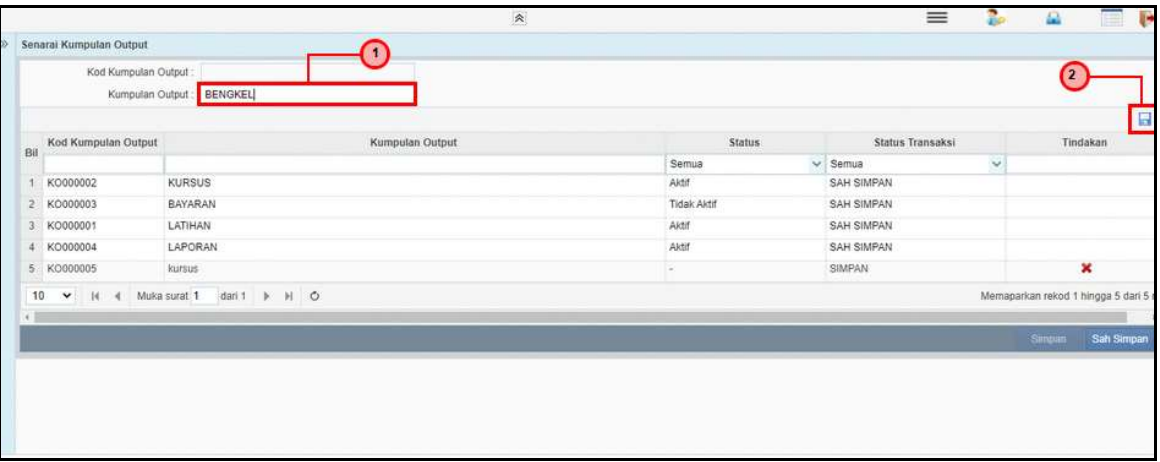

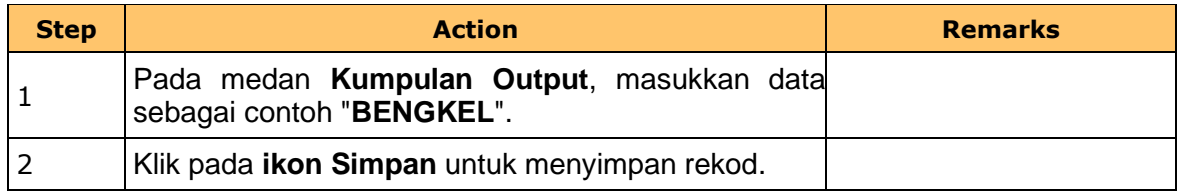

**4. Skrin Kemasukkan iSPEKS dipaparkan.** screen is displayed.

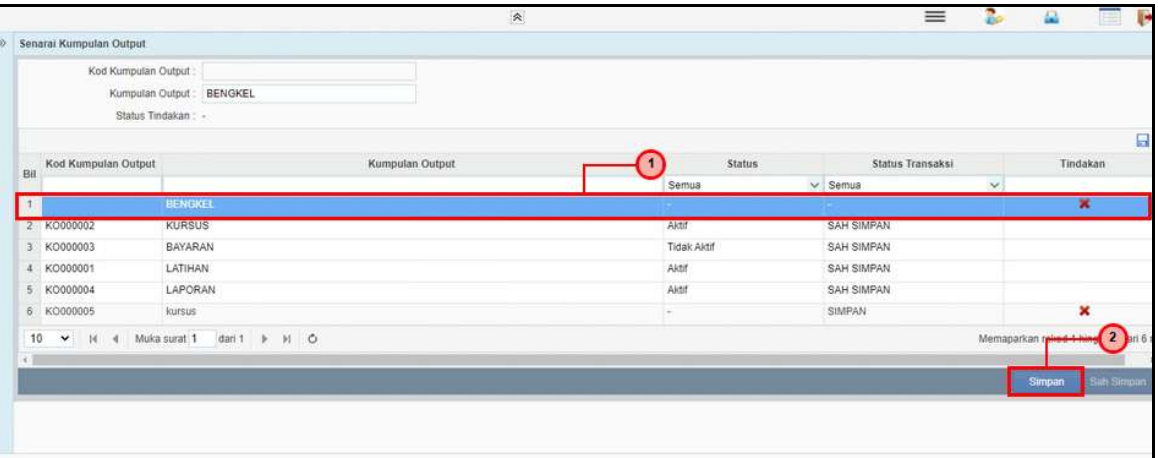

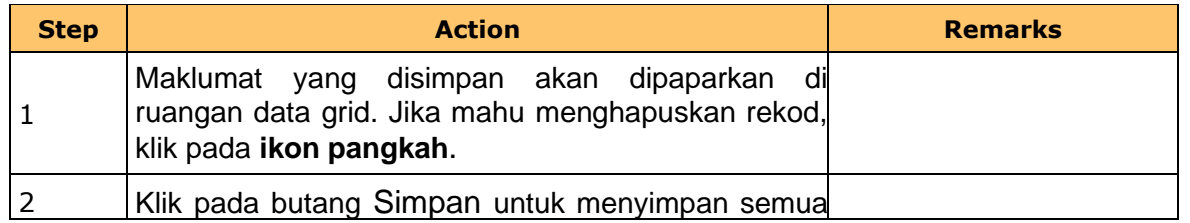

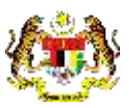

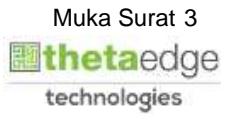

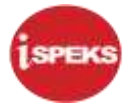

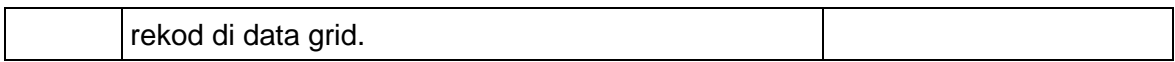

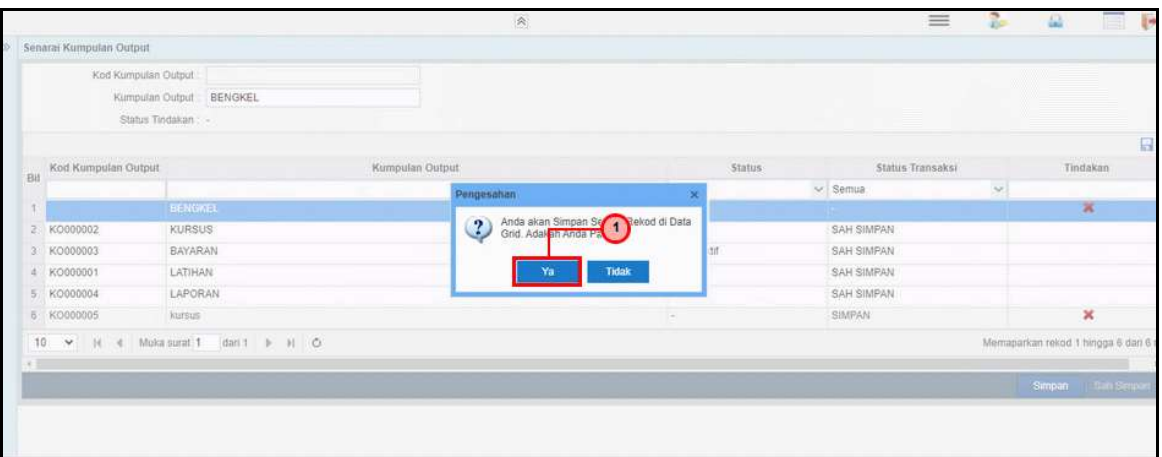

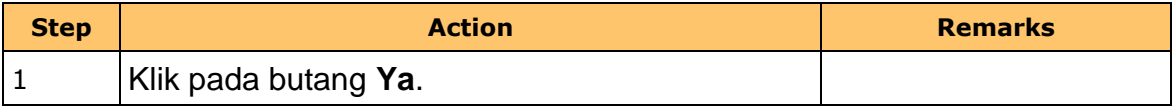

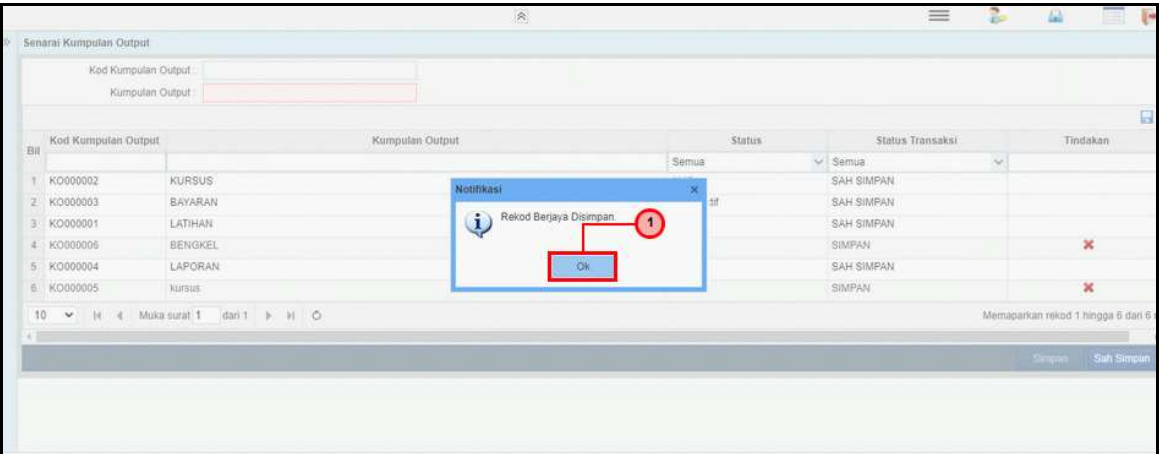

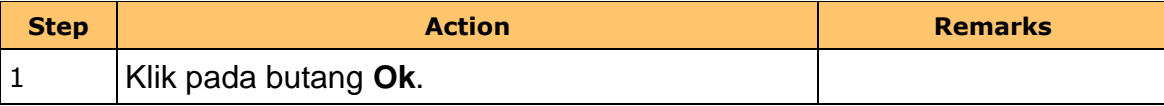

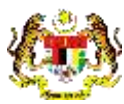

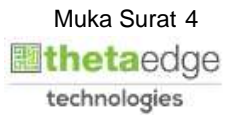

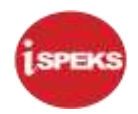

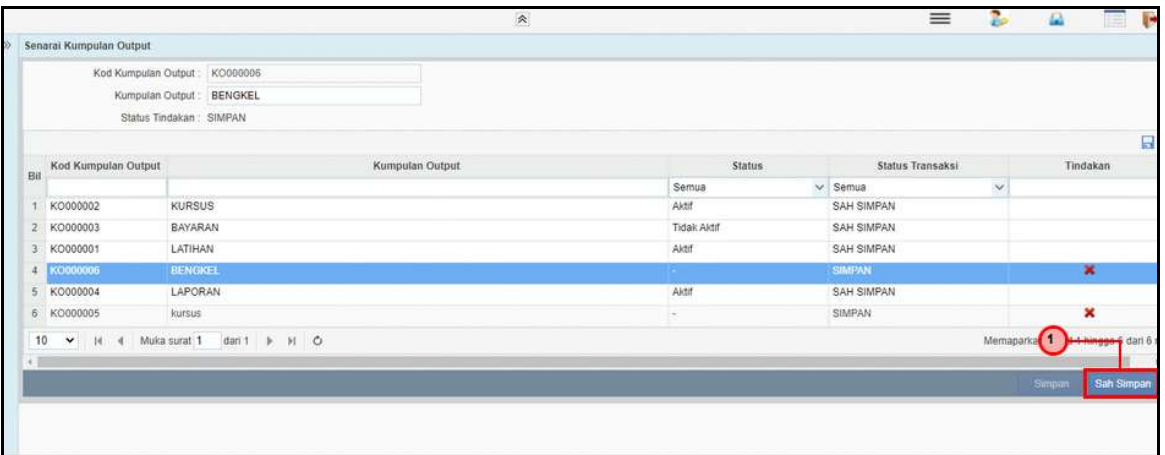

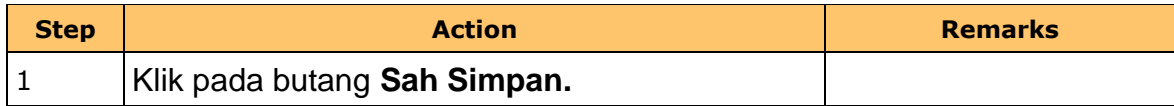

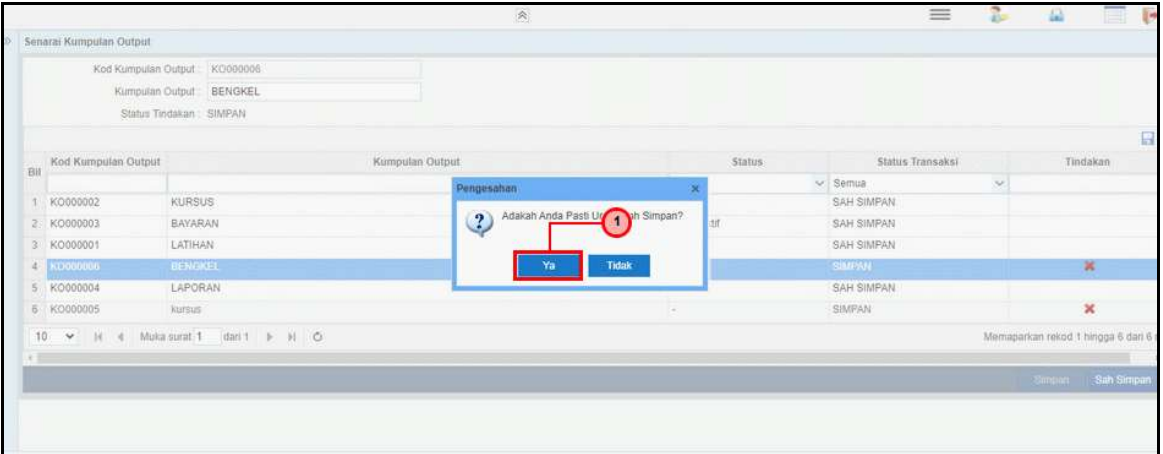

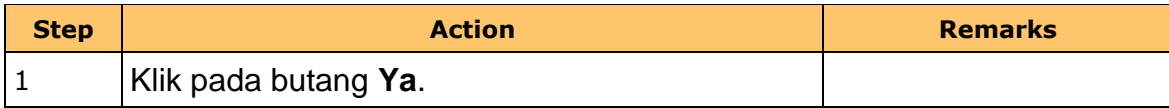

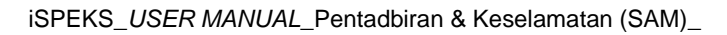

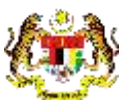

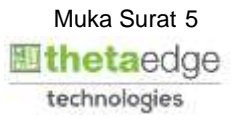

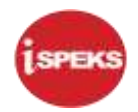

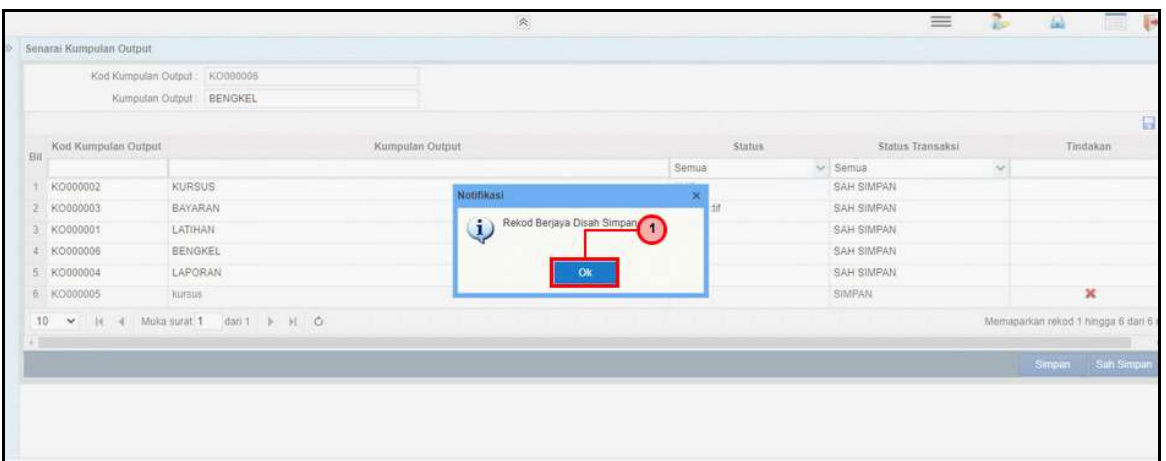

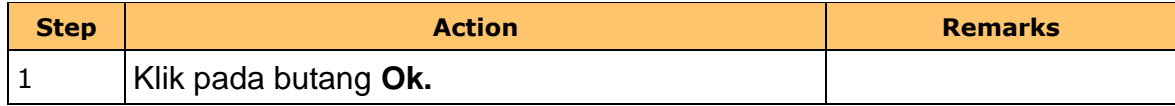

**10. Skrin Kemasukkan iSPEKS dipaparkan.** screen is displayed.

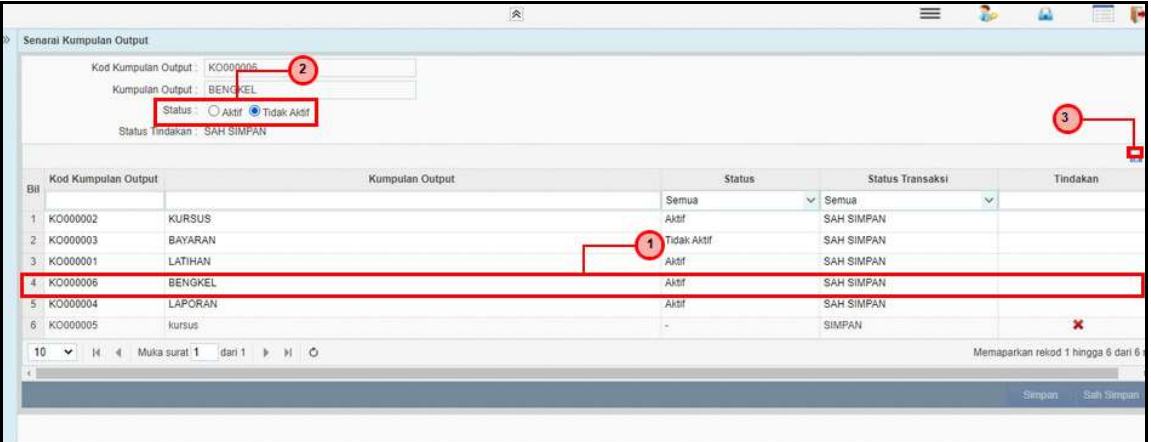

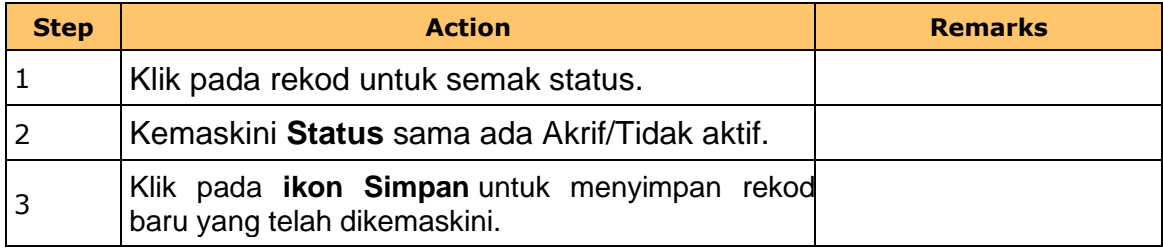

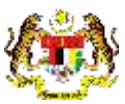

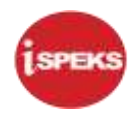

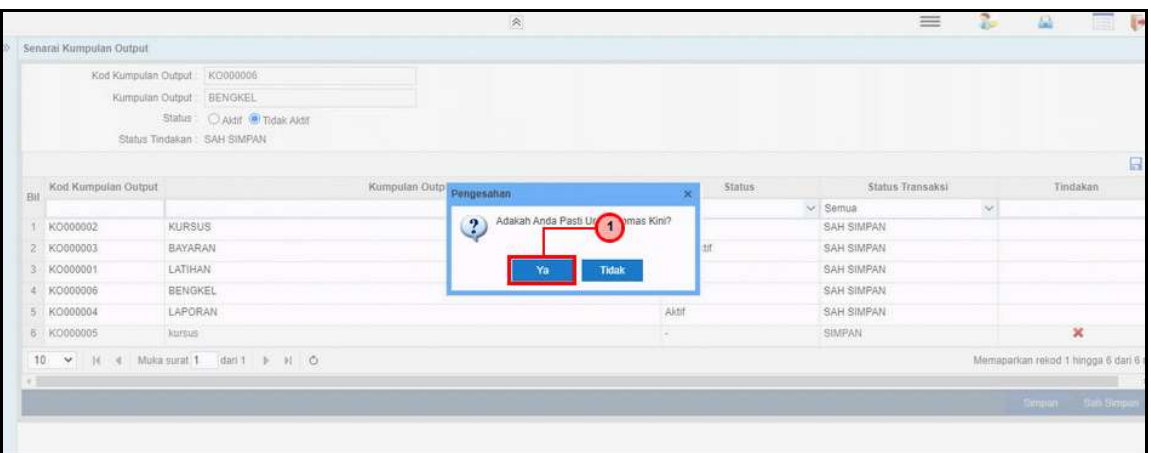

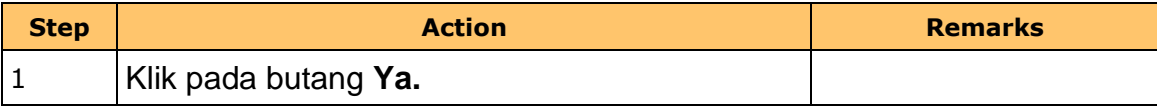

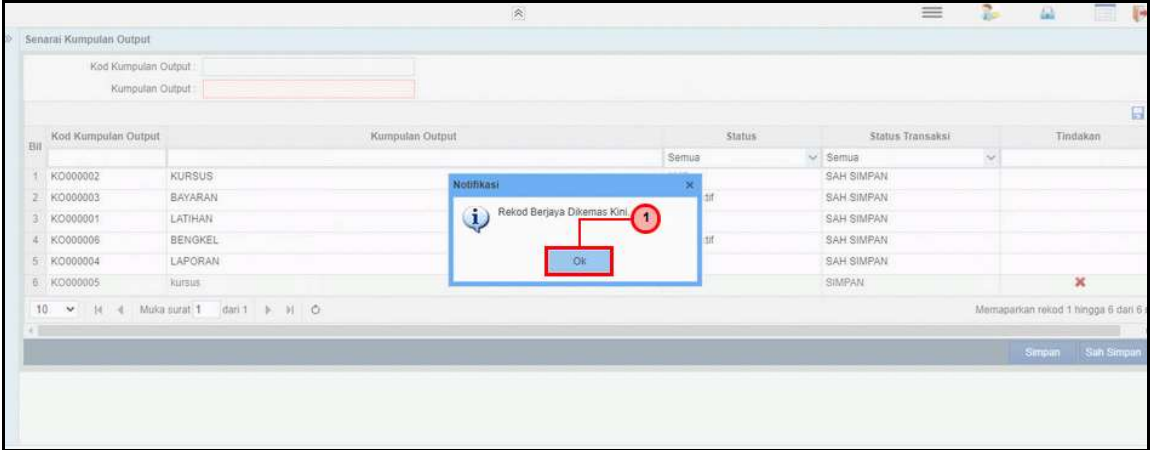

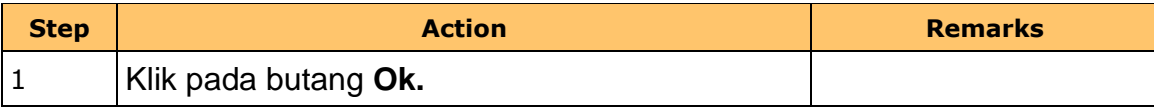

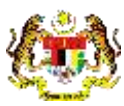

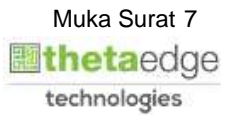

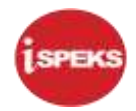

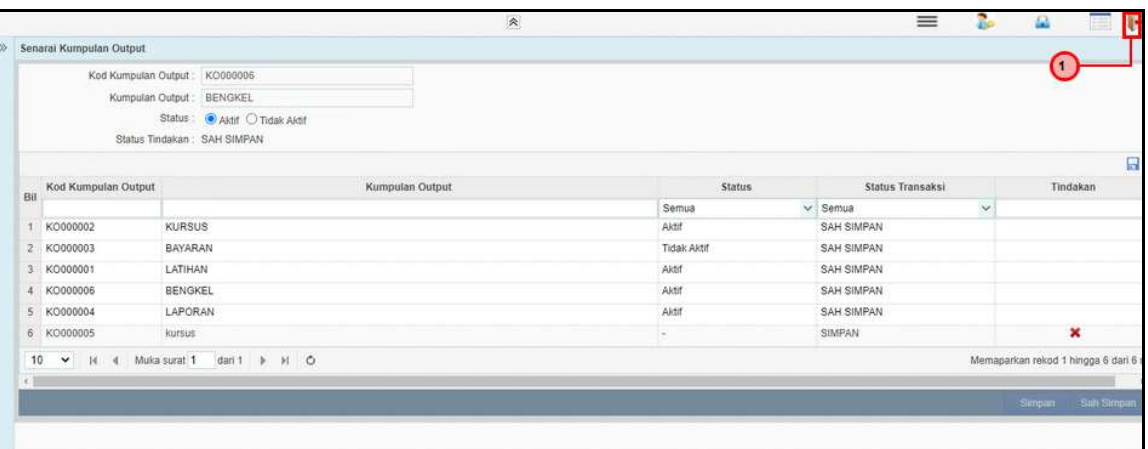

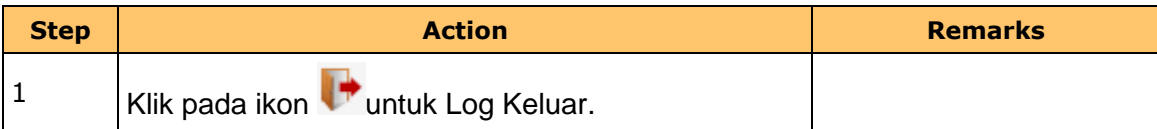

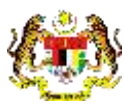

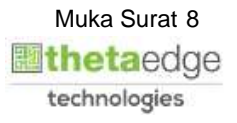